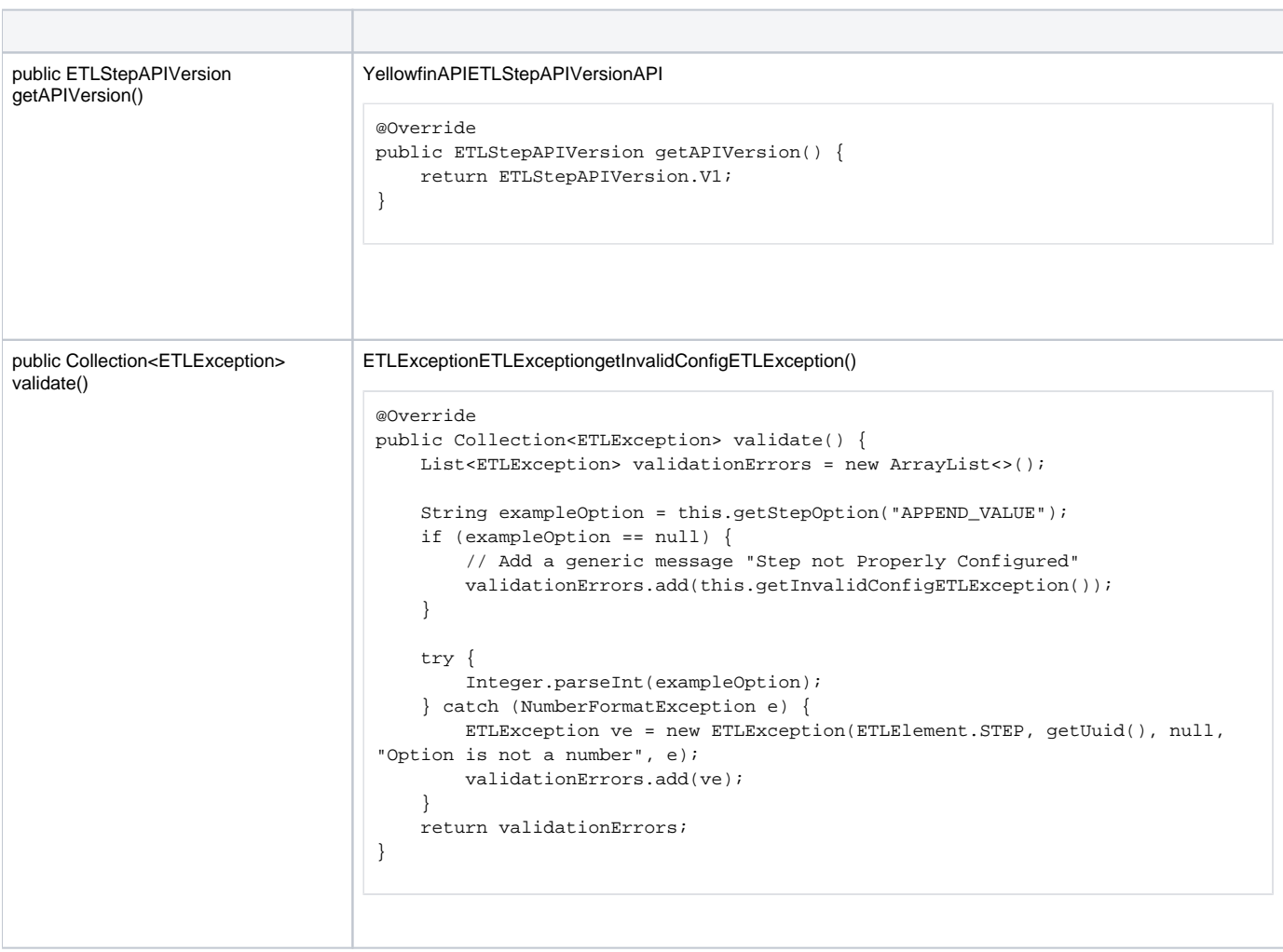

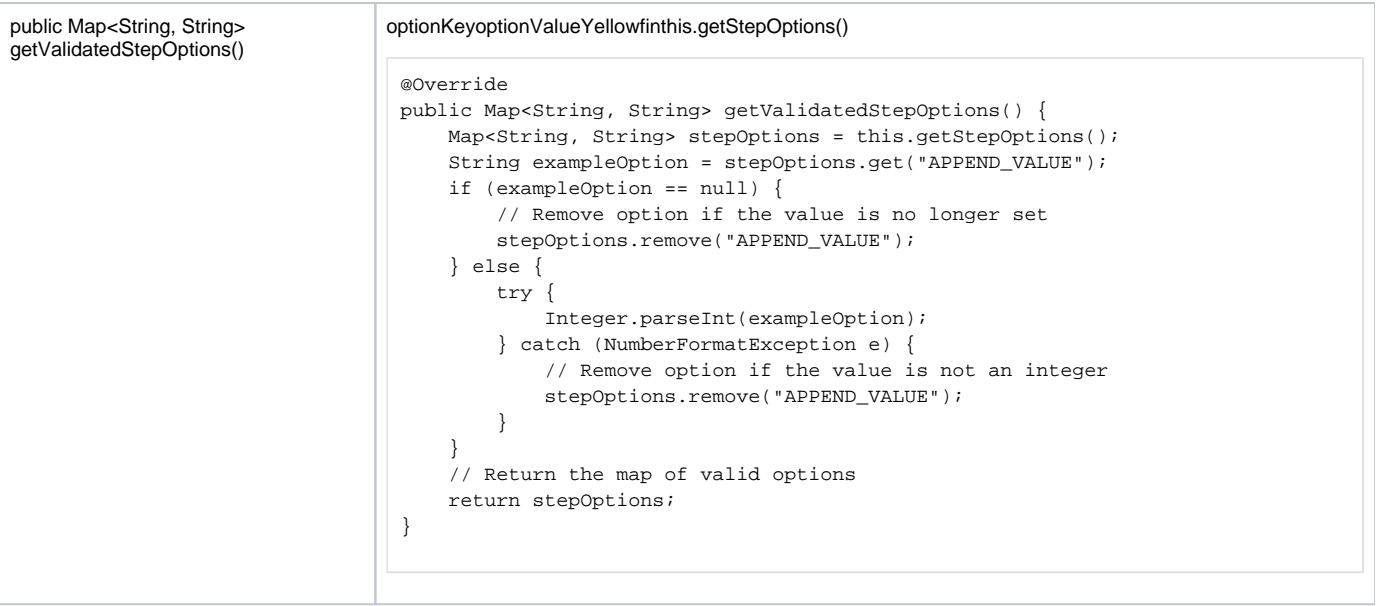

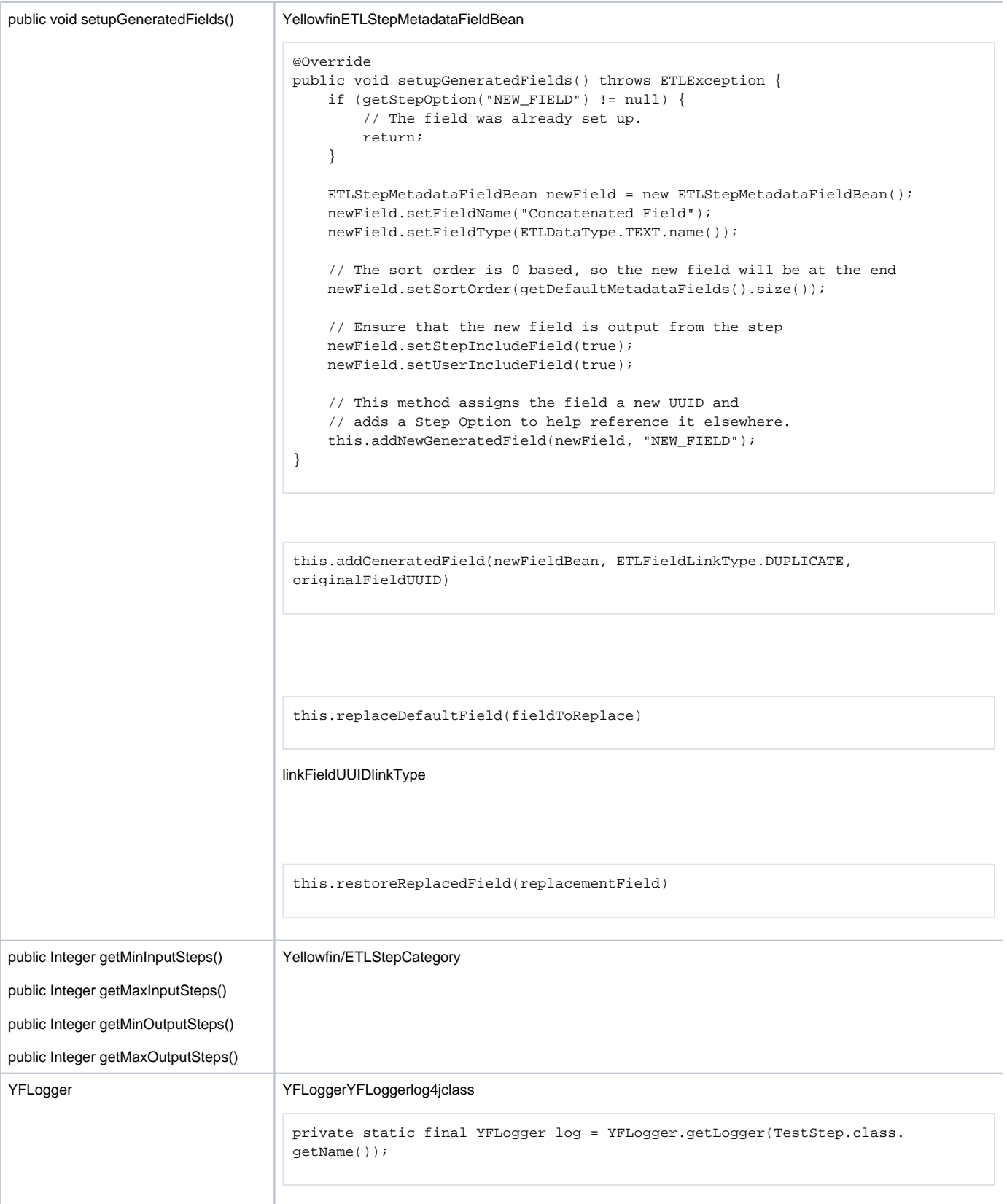

**AbstractETLRowStep** classprocessWireData()

## **processWireData()**

processWireData()Wirewire**this.getWireForField(fieldUUID)**wirewirewire

- **List<ETLStepMetadataFieldBean>**wire
- booleanfalse
- **ETLExceptionInterruptedException**throwETLExceptionthrowYellowfin**this.throwUnhandledETLException(e)**)catchswallow interruptedExceptioncatch**java.lang.Exception**catchInterruptedExceptioncatchcatchthrow

```
} catch (InterruptedException e) {
    throw e;
} catch (Exception e) {
    log.error("Error: " + e, e);
     throwUnhandledETLException(e);
}
```

```
@Override
protected boolean processWireData(List<ETLStepMetadataFieldBean> fields)
                                   throws ETLException, InterruptedException {
     // The options should've been validated by the validate() method,
     // so no need for further checks here
    String appendFieldUUID = this.getStepOption("APPEND_FIELD");
     String newFieldUUID = this.getStepOption("NEW_FIELD");
    String appendValue = this.getStepOption("APPEND_VALUE");
    Wire<Object, String> appendFieldWire = this.getWireForField(appendFieldUUID);
    Wire<Object, String> newFieldWire = this.getWireForField(newFieldUUID);
    Object data = appendFieldWire.getValue();
     String newFieldData = null;
     if (data == null) {
        newFieldData = appendValue;
     } else {
        newFieldData = data.toString() + appendValue;
 }
    newFieldWire.send(newFieldData);
     return true;
}
```
**processWireData()**appendFieldUUIDnewFieldUUIDappendValueappnedFieldWirenewFieldWireprocessWoreData()

## **processEndRow()**

processEndRows()wire

```
@Override
protected void processEndRows() throws ETLException, InterruptedException {
     // Get the first output flow;
    // Useful for most steps which have a single output
    String outFlow = getFirstOutputFlow();
    // The step outputs four Generated fields.
    List<String> orderedFieldUUIDs = new ArrayList<>(4);
    // The step's implementation of setupGeneratedFields()
    // should set these up. Their UUIDs would've been saved as step options.
    orderedFieldUUIDs.add(getStepOption("FIELD1_UUID"));
    orderedFieldUUIDs.add(getStepOption("FIELD2_UUID"));
    orderedFieldUUIDs.add(getStepOption("FIELD3_UUID"));
    orderedFieldUUIDs.add(getStepOption("FIELD4_UUID"));
    // Sample Data
    String[] field1_data = {"Adventure", "Relaxation", "Culture", "Family"};
   int[] field2_data = \{30, 32, 11, 44\};
    Date[] field3_data = {new Date(103882823L), new Date(10388283323L),
                           new Date(103883232823L), new Date(102323882823L)};
    Timestamp[] field4_data = {new Timestamp(103882823L), new Timestamp(10388283323L),
                               new Timestamp(103883232823L), new Timestamp(102323882823L)};
     // Generate as many rows as configured in Step Option ROW_COUNT
    int rowCount = 10;//Integer.parseInt(getStepOption("ROW_COUNT"));
   Random random = new Random();
   for (int i = 0 ; i < rowCount ; i++) {
        // Data is emitted in packets.
        // This implementation creates a new packet for every row.
        // Data packets can accumulate rows and emit, say, every 20 rows.
        ETLStepResult dataPacket = getFreshDataPacket(outFlow);
        Object[] row = new Object[4];
       row[0] = field1 data[random.nextInt(4)];
       row[1] = field2 data[random.nextInt(4)];row[2] = field3 data[random.nextInt(4)];
        row[3] = field4_data[random.nextInt(4)];
         // Send the row of data from Default Fields to Output Fields
        beginInternalTransmission(row, orderedFieldUUIDs);
         // Accumulate transmitted data in a data packet
       endInternalTransmission(dataPacket);
         // Emit the packet of data to the next step.
        // This may be done less frequently, after accumulating rows
        emitData(dataPacket);
    }
}
```
processEndRows()wireUnion-Allproc

```
@Override
protected void processEndRows() throws ETLException, InterruptedException {
    // Get input flows which feed data to this step
    Set<String> inputFlowUuids = this.getInputFlowUuids();
    // Get the output flow as there can be only one
    String outFlowUuid = getFirstOutputFlow();
     // Get a data packet
    ETLStepResult dataPacket = getFreshDataPacket(outFlowUuid);
    for (String inputFlowUuid : inputFlowUuids) {
         // Get data of each input from its cache
        ETLDataCache inputData = getDataCache(inputFlowUuid);
         // Use this to get the Default Metadata Field corresponding to an Input Field.
         // Input Metadata Field is the field in the input step.
         // Cached data will be in the order of input fields.
        Map<String, String> inputToDefaultFieldMap = getInputToDefaultFieldMap();
         // The data will match the Input Metadata Fields
       List<ETLStepMetadataFieldBean> inputFieldList = inputData.getMetadataFields();
        List<String> unionResultFields = new ArrayList<String>();
        for(ETLStepMetadataFieldBean fieldBean : inputFieldList){
             // Get the Default Metadata Field for an Input Metadata Field
            String inputFieldUuid = fieldBean.getEtlStepMetadataFieldUUID();
            String defaultFieldUuid = inputToDefaultFieldMap.get(inputFieldUuid);
             // Get the Generated Default Metadata Field holding the result of the Union.
             // getUnionFieldForDefaultField() is a method defined in the Step.
            // The result of the union operation is sent to new generated fields.
             // It figures out how a Default Field is linked to the generated field.
            String unionResultField = getUnionFieldForDefaultField(defaultFieldUuid);
             // This holds the Union field corresponding to the Input Field.
             // Fields which are excluded from the union will have a null entry.
            unionResultFields.add(unionResultField); 
 }
         // Iterate through the cached data
         Iterator<Object[]> it = inputData.iterator();
        while (it.hasNext()) {
           Object[] row = it.next();
             // Transmit data from:
             // input fields -> default -> generated default (union fields) -> output
             // Data excluded from the union will have a "null" field,
             // so nothing will be transmitted.
            this.beginInternalTransmission(row, unionResultFields);
             this.endInternalTransmission(dataPacket);
        }
     }
     // Accumulate all data before emitting to the next step
    emitData(dataPacket);
}
```